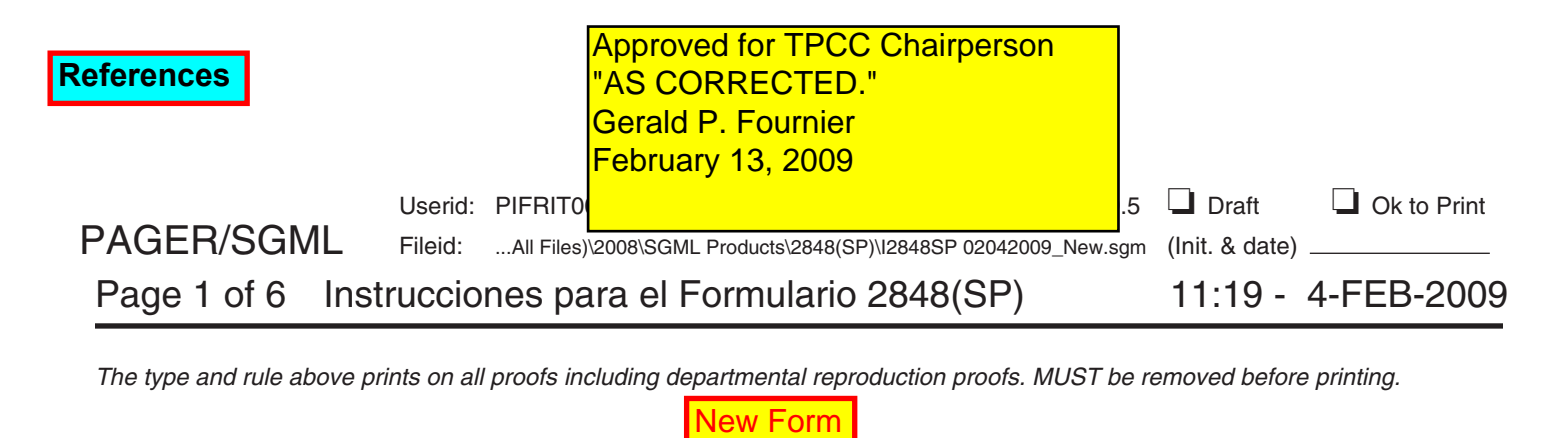

**New**

# **Instrucciones para el Way Department of the Treasury Instrucciones para el Service** Formulario 2848(SP)

## (Febrero de 2009) Poder Legal y Declaración del Representante

Las secciones a las cuales se hace referencia abajo corresponden al C´odigo Federal de Impuestos Internos a *Internal Revenue Service* menos que se indique de otra manera.

## **Instrucciones Generales**

agentes registrados de planes de jubilación, estudiantes de documento.<br>derecho tributario y estudiantes de CPA. Vea las **ELFOTTE** derecho tributario y estudiantes de CPA. Vea las **El Formulario 2848(SP) no puede ser presentado** instrucciones para la Parte II, las cuales comienzan <mark>en la electrónicamente. Si desea presentar electrónicamente,</mark> p´agina **5**. **tiene que** presentar el Formulario 2848, *Power of Attorney*

## **Propósito de este Formulario** declaración del representante), en inglés.

representarlo a usted ante el *IRS*. La persona que autorice<br>tiene que reunir los requisitos para ejercer ante el *IRS*. Las<br>personas que reúnen los requisitos están enumeradas en la específico. Para más información sobre autorizar a un estudiante que trabaja en los Talleres autorizar a un estudiante que trabaja en los Talleres<br>(Clínicas) para Contribuyentes de Bajos Ingresos (*LITC*, por **Autoridad Otorgada**<br>sus siglas en inglés) que reúnen los requisitos o en el **Este poder legal autoriza al** sus siglas en inglés) que reúnen los requisitos o en el el Este poder legal autoriza al representante a llevar a cabo Programa de Talleres (Clínicas) Tributarios para toda y cada una de las acciones que usted puede llevar a Estudiantes (STCP, por sus siglas en inglés) a representarlo cabo, tal como firmar autorizaciones para extender el bajo una orden especial emitida por la *Office of Professional* tiempo para tasar el impuesto, grabar la entrevista o firmar Responsibility (Oficina de Responsabilidad Profesional). renuncias acordando un ajuste al impuesto. Además, podría Vea <mark>la página 5.</mark> La autorización que le otorga a un autorizar a su representante a sustituir a otro representante<br>representante que reúne los requisitos también le permitirá o delegar la autoridad a otro representante, a representante que reúne los requisitos también le permitirá o delegar la autoridad a otro representante, añadiendo esta<br>a esa persona recibir e inspeccionar (revisar) su información autoridad en el espacio provisto en la l a esa persona recibir e inspeccionar (revisar) su información autoridad en el **espacio provisto en la línea 5.** Sin embargo,<br>tributaria confidencial, Vea las instrucciones para la línea 7 a el autorizar a alguien con un po tributaria confidencial. Vea las instrucciones para la línea 7 en la página 5.

(Autorización para recibir información tributaria), en inglés, <sup>instrucciones para la línea 5, que aparecen en la página 4.</sup> si desea autorizar a una persona u organización para recibir<br>
o inspeccionar (revisar) su información tributaria<br>
confidencial, pero no desea autorizar a la persona o a la Un preparador de impuestos no registrado es una pe

Variationship (Notificación relacionada con la relación<br>
fiduciaria), en inglés, para notificaria el al relación<br>
fiduciaria, en inglés, para notificaria el al relación<br>
exige (de acuerdo con las instrucciones de la declar entonces el fiduciario que actúa en nombre del Un preparador de impuestos no registrado no puede:<br>
contribuyente tiene que firmar y presentar un poder legal.<br>
• Representar a un contribuyente ante otras oficinas del contribuyente tiene que firmar y presentar un poder legal.

# Cobros o *ACS*, por sus siglas en ingles).<br>
Puede enviar el Formulario 2848(SP) por fax o por correo **el elector el período estatutario para una tasación** o un

Puede enviar el Formulario 2848(SP) por fax o por correo • Extender el período directamente al IRS. Si lo transmite por fax, envíelo al  $(215)$  cobro de impuestos. directamente al *IRS*. Si lo transmite por fax, envíelo al (215) cobro de impuestos.<br>516-1017. Si lo envía por correo, use la siguiente dirección: e Formalizar o firmar renuncias. 516-1017. Si lo envía por correo, use la siguiente dirección:

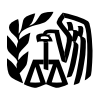

*11601 Roosevelt Blvd.*

Si completa el Formulario 2848(SP) para permitir o autorizar el uso de la firma electr´onica, no presente el **Qu´e Hay de Nuevo** Formulario 2848(SP) ante el *IRS*. En vez de hacer eso, entrégueselo a su representante, quien conservará el

*and Declaration of Representative* (Poder legal y

Use el Formulario 2848(SP) para autorizar a una persona a Si el Formulario 2848(SP) es para un uso específico,<br>representarlo a usted ante el IRS. La persona que autorice envíelo por correo o por fax a la oficina que está t

El poder para firmar declaraciones de impuestos se Use el Formulario 8821, *Tax Information Authorization* puede otorgar solamente en situaciones limitadas. Vea las

ocumporida, pero no decede duchada di percendi e di la periodición de un abogado, CPA, agente registrado, agente<br>organización para representarlo ante el IRS.<br>registrado de planes de jubilación o actuario registrado que

*IRS*, tal como Cobro o Apelaciones. Esto incluye la unidad del *Automated Collection System* (Sistema Automatizado de

- 
- 
- 

### **New**

- 
- 

Para más información, vea el *Revenue Procedure* 81-38<br>(Procedimiento Administrativo Tributario 81-38 o *Rev. Proc.*<br>81-38, por su abreviación en inglés), presentado como la necesita un Formulario 2848(SP) nuevo. El repres

Si el preparador de impuestos no registrado no cumple con los requisitos para la representación limitada, usted<br>
puede presentar el Formulario 8821, en inglés, el cual<br>
Puede encontrar información adicional relacionada con la<br>
préctica ante el *IBS* en:<br>
préctica ante el *IBS* autoriza al preparador de impuestos no registrado que<br>inspeccione y/o reciba su información tributaria, pero no le **al circular Núm.** 230 del Departamento del Tesoro,<br>autorizará al preparador de impuestos no registrado a

Si desea revocar un poder legal que está en vigor y no registrados de planes de jubilación y tasadore<br>desea nombrar a ningún representante nuevo, o si un servicio de Impuestos Internos), en inglés, y desea nombrar a ningún representante nuevo, o si un Servicio de Impuestos Internos), en ingl<br>
representante desea darse de baja de ser representante. 
<br>
• La Pub. 216, Conference and Practic representante desea darse de baja de ser representante, envíe una copia del poder legal que se formalizó<br>
envíe una copia del poder legal que se formalizó<br>
previamente al IRS a la dirección indicada en **Dónde se** para información general sobre los derechos de previamente al *IRS* à la dirección indicada en **Donde se**<br> **Presenta el Formulario**, en la página 1. La copia del poder<br>
legal nuevamente tiene que ser firmada y fechada por el **Contribuyentes**, vea la Pub. 1(SP), Derecho representante, si es éste que se está dando de baja, debajo de la firma original en la l´ınea **9**. Escriba *"REVOKE"* (revocar) en la parte superior del Formulario 2848(SP). Si **Instrucciones Espec´ıficas** no tiene una copia del poder legal que desea revocar o retirar, envíe una carta que comunica su decisión al *IRS*. La carta que nos informa sobre la revocación o retiro tiene que **Parte I. Poder Legal** ser en inglés y tiene que indicar que la autoridad del poder legal se va a revocar, indicar los asuntos y los períodos legal se va a revocar, indicar los asuntos y los períodos<br>
tributarios y tiene que ser firmada y fechada por el<br>
contribuyente e seguro<br>
contribuyente e seguro<br>
crocando, indique el nombre y la dirección de cada<br>
represent

### **Formulario 2848(SP) Sustituto**

Si desea preparar y usar un Formulario 2848(SP) sustituto,<br>
vea la Pub. 1167, General Rules and Specifications for<br>
Substitute Forms and Schedules (Reglas y especificaciones<br>
inglés. Si se aprueba el Formulario 2848(SP) su inglés. Si se aprueba el Formulario 2848(SP) sustituto, el **Plan para empleados u organización exenta.** Anote el<br>número de aprobación del formulario tiene que estar **contantes en la contanta** del patrocinador del plan u impreso en el margen inferior izquierdo de cada Formulario organización exente ante del *IRS*. tres dígitos. 2848(SP) sustituto que presente ante el *IRS*.

# • Formalizar o firmar reclamaciones para reembolsos. **Cambio de Dirección del**<br>• Recibir cheques de reembolso. **Cambio de Dirección del •**

*Enrolled Retirement Plan Agents, and Appraisers before the* **Revocación del Poder Legal/ Retiro** *Internal Revenue Service* **(Reglamentos que rigen la práctica de abogados, contadores públicos autorizados,** del Representante<br>
Si desea revocar un poder legal que está en vigor y no registrados de planes de jubilación y tasadores ante el

Para revocar un poder legal con un uso específico, envíe<br>
el poder legal o una carta de revocación/retiro a la oficina<br>
del *IRS* que está tramitando su caso, dejándose llevar por<br>
las instrucciones anteriores.<br>
la poder l Un poder legal retenido por un estudiante de un LITC o<br>un STCP es válido por sólo 130 días a partir de la fecha de<br>recibo y luego se revocará automáticamente. Si está<br>autorizando a un estudiante a representarlo después de consolidada, tal como el Formulario 720, *Quarterly Federación*<br>consolidada, tal como el Formulario 720, *Quarterly Federación*<br>*Excise Tax Return* (Declaración federal trimestral de

nombre, la dirección y el *EIN* del patrocinador del plan u<br>organización exenta y el nombre del plan y el número de

### **New**

Fideicomiso. Anote el nombre, el cargo (en inglés) y la tenga una referencia general será devuelto. Sólo se le dirección del fiduciario, además del nombre y el *EIN* del<br>fideicomiso.

**Caudal hereditario.** Anote el nombre, el cargo (en inglés) Puede indicar el año/período actual y todo año o período y la dirección del albacea/representante personal del *tributario que ya han terminado desde la fecha en* 

Indique el nombre completo de su representante. Sólo impuesto, el número del formulario tributario y el(los) a<br>impuesto, el número del formulario tributario y el(los) a<br>o período(s) futuro(s). Si el asunto se relaciona con representantes. Use el nombre completo idéntico en todos impuesto sobre la herencia, indique la fecha de falle<br>la fallecimientos presentados y correspondencia. Si desea del difunto en vez del año o período. los documentos presentados y correspondencia. Si desea

autorizaciones *(CAF*, por sus siglas en inglés) de nueve con una multa o la presentación de una solicitud para un dígitos para cada representante. Si no se le ha asignado un fallo o determinación), entonces describa específicamente número de *CAF*, anote "None" (Ninguno) y el *IRS* le el asunto al cual el poder legal se refiere (incluyendo, si asignará uno directamente a su representante. El número corresponde, el nombre del plan de beneficios para asignará uno directamente a su representante. El número de CAF es un número de identificación exclusivo de nueve dígitos (no el *SSN, EIN, PTIN* o número de la tarjeta de registro) que el *IRS* le asigna a los representantes. El número de CAF no es indicativo de la autoridad para<br>ejercer. El representante debe usar el número de CAF<br>asignado en todos los poderes legales futuros. Los números **de CAF**<br>de CAF no se le asignarán a las solicitudes de pl

**U.S.C.**, por sus siglas en inglés) y en la sección 10.25 de la **Margarita tendrá la autoridad de representar** a Juana para Circular Núm. 230 del Departamento del Tesoro. Se todas las multas civiles no relacionadas con la declaración.<br>
establecen multas penales por la violación de las Sin embargo, Margarita no podrá representar a Juana para<br>
re *Professional Responsibility* (Oficina de Responsabilidad *Professional Responsibility* (Oficina de Responsabilidad *Professional Responsibility* (Oficina de Responsabilidad *Professional Responsibility* (Oficina de Respon Profesional) a tomar acciones disciplinarias en contra del profesional.

principal tiene que estar indicado como representante. relacionada con la exactitud o la multa por no presentar la Indique primero al abogado o CPA principal en la línea 2, declaración se incluyen cuando se autoriza la luego al estudiante en la próxima línea. También vea la entre representación en la declaración de impuestos

Indique, en inglés, la clase de impuesto, el número del años 2005 y 2006. Si el *IRS* le propone una multa<br>formulario tributario y el(los) año(s) o período(s) para que el relacionada con la exactitud durante la examinación columna y "2006" (a˜no natural) en la tercera columna. *C´omo completar la l´ınea 3.* En la l´ınea **3** anote *"Civil* columna y "2006" (ano natural) en la tercera columna.<br>
También puede incluir "Excise" (Impuesto sobre artículos de<br>
uso y consumo) en la primera columna, "720" en la segunda<br>
columna y "2006" en la tercera columna (esto i - *3rd 2006"* (2º 2005 - 3º 2006). Para los años fiscales, **Nota:** Si el contribuyente está sujeto a multas<br>ndique el mes y el año que termina, usando el formato **contra el tel accionadas con un arreglo** o una cuenta perso indique el mes y el año que termina, usando el formato AAAAMM. No use una referencia general, tal como "All *years"* (todos los a˜nos), *"All periods"* (todos los per´ıodos) o multa por aportaciones en exceso), indique *"IRA Civil "All taxes"* (todos los impuestos). Todo poder legal que *Penalty"* (multa civil por una *IRA)*, en la l´ınea **3**.

figural de la contrada general de la de vasile. Sete de<br>permitirá la representación para los años o períodos<br>indicados en la línea 3.

difunto, además del nombre y el número de identificación el poder legal. Sin embargo, puede incluir en un poder legal del caudal hereditario. El número de identificación para un caudal solamente los períodos tributarios fu el poder legal. Los 3 períodos futuros se determinan<br>comenzando después del 31 de diciembre del año en que el comenzando despu´es del 31 de diciembre del a˜no en que el **L´ınea 2. El(los) representante(s)** *IRS* recibe el poder legal. Usted tiene que indicar la clase de puede nombrar a personas físicas (individuos) como o período(s) futuro(s). Si el asunto se relaciona con el<br>
representantes. Use el nombre completo idéntico en todos impuesto sobre la herencia, indique la fecha de fallecim

nombrar a más de tres representantes, indíquelo en esta<br>
Si la clase de impuesto, el número del formulario<br>
Indique el número de archivo centralizado de (por ejemplo, la representación en trámites relacionados (por ejemplo, la representación en trámites relacionados con una multa o la presentación de una solicitud para un empleados). Anote *"Not applicable"* (no corresponde) en la(s) columna(s) apropiada(s).

exarrito de la displacación de de displacados en el contrato de planco para el correspondiente de el carrito d<br>empleados ni a las organizaciones exentas.<br>Marque el encasillado correspondiente para indicar si de multa por n Marque el encasillado correspondiente para indicar si la multa por no cumplir con el requisito de la diligencia<br>tiene una dirección, número de teléfono o número de fax<br>nuevo desde que se le asignó el número de *CAF*.<br>Si el Si el representante es un antiguo empleado del gobierno de la multa por no presentar declaraciones informativas. Por<br>federal, éste tiene que tener conocimiento de las elemplo, Juana prepara el Formulario 2848(SP) autorizan

La representación en trámites de multas civiles relacionadas con la declaración, tales como la multa **Estudiantes en los** *LITC* **y los** *STCP***.** El abogado o CPA relacionadas con la declaración, tales como la multa<br>principal tiene que estar indicado como representante. *relacionada con la exactitud* o la multa por no presen página 5 para saber cómo completar la Parte II. **completa en el correspondiente. Por ejemplo**, Diana prepara el Formulario 2848(SP) autorizando a Susana para que represente a **Línea 3. Asuntos tributarios**<br>Indique en inglés la clase de impuesto, el número del años 2005 y 2006. Si el *IRS* le propone una multa

jubilación *(IRA*, por sus siglas en inglés) (por ejemplo, una<br>multa por aportaciones en exceso), indique *"IRA Civil* 

### **New**

**La autoridad para firmar su declaración de impuestos contralizado de Autorizaciones**<br> **Archivo Centralizado de Autorizaciones**<br>
For lo general, el *IRS* registra los poderes legales en el<br>
Por lo general, el *IRS* registr

**for Refund and Request for Abatement** (Reclamación para **2. Marcar el encasillado en la** línea 4.

• Liquidaciones corporativas, localitica **5**:

*Compliance Resolution System* (Sistema de resolución para si la declaración es firmada por un agente por la razón de<br>el cumplimiento de los planes para empleados o *EPCRS, indique la razón particular incluida en (a), (b)* 

Marque el encasillado en la línea 4 si se le va a dar un se autoriza nin<br>o al poder legal que no se indicará en el *CAF* Si el contribuyente). uso al poder legal que no se indicará en el *CAF*. Si el contribuyente).<br>
encasillado en la línea 4 está marcado, el representante 4. Firme y feche el formulario. Si su declaración se encasillado en la línea 4 está marcado, el representante deberá enviar por correo o por fax el poder legal a la oficina<br>del IRS que está tramitando el asunto. De otro modo, el representante debe traer una copia del poder legal a cada reunión con el IRS.

Describa en inglés todas las adiciones (añadiduras) y las supresiones específicas en el espacio provisto.

de asuntos tributarios (TMP, por sus siglas en inglés) (como<br>escrito, a menos que esta autoridad haya side asuntos tributarios (TMP, por sus siglas en inglés) (como<br>escrito, a menos que esta autoridad haya side de asuntos autoriza a su representante a sustituir a otro representante,<br>
el representante nuevo puede enviar un nuevo Formulario por el *TMP* que no se pueden delegar al representante:<br>
2848(SP) con una copia del Formulario 2848(SP) 2848(SP) con una copia del Formulario 2848(SP) que ahora usted está firmando adjunta y usted no necesita firmar el usted está firmando adjunta y usted no necesita firmar el de conciliación conforme a <mark>la sección 6224</mark> y, bajo ciertas Formulario 2848(SP) nuevo. circunstancias, comprometer a todos los socios a un

Formulario 2848(SP) nuevo.<br> **Divulgación de las declaraciones a un tercero.** Un representante no puede firmar consentimientos (autorizaciones) que le permitirán al *IRS* divulgar su<br>
declaración de impuestos o la informaci delegada espec´ıficamente al representante en la l´ınea **5**.

**Autoridad para firmar su declaración.** La sección **La Elínea 6. Recibo de cheques de reembolso**<br>1.6012-1(a)(5) del Reglamento le permite a otra persona Si desea autorizar a su representante para recibir, pero n

Puerto Rico) por un período de al menos 60 días antes de la<br>fecha exigida por ley para presentar la declaración o fecha exigida por ley para presentar la declaración o preparador de declaraciones de impuesto sobre el ingreso,<br>(c) Se solicita al IRS y se le otorga un permiso específico endosar, o de otro modo negociar, un cheque de ree (c) Se solicita al *IRS* y se le otorga un permiso específico endosar, o de otro modo negociar, un cheque de reembolso<br>por otra buena razón.

no están limitados a:<br>
■ Solicitudes para una carta privada de resolución (fallo) o agente, tiene que hacer todo lo indicado en los cuatro<br>
■ Solicitudes para un EIN,<br>
■ Solicitudes para un EIN,<br>
■ Solicitudes para un EIN

reembolso y solicitud de rebaja), en inglés, en secritor de la Societivitat de siguiente comunicado en inglés, en la

• Solicitudes para el cambio del método o período de<br>
contabilidad,<br>
Pegulations section 1.6012-1(a)(5), which requires a power<br>
of attorney to be attached to a return if a return is signed by<br>
a las secciones 501(c)(3), di agent by reason of **(a), (b)** o **(c)**, bajo **Autoridad para**<br>
• Solicitud para una determinación de la condición de **firmar su declaración**, anteriormente). "No other acts on<br>
carrier incluida en **(a)**, **(b)** o **(c)**, b (Formularios 5300, 5307 6 5310) y<br>
Presentaciones voluntarias conforme al *Employee Plans*<br>
Presentaciones voluntarias conforme al *Employee Plans*<br>
Presentaciones voluntarias conforme al *Employee Plans*<br>
el cual exige q el cumplimiento de los planes para empleados o EPCRS, *[indique la razón particular incluida en (a), (b) o (c), bajo*<br>por sus siglas en inglés).<br>Marque el encasillado en la línea 4 si se le va a dar un se autoriza ninguna

presenta de manera electrónica, su representante deberá<br>adjuntar el Formulario 2848(SP) al Formulario 8453(SP), reunión con el *IRS*. Estados Unidos por Medio de la Presentación Electrónica Un poder legal designado para un uso específico no del Interaciones para el Formulario a la dirección indicada en las<br>instrucciones para el Formulario 8453(SP). Si presenta una<br>declaración en papel, debe adjuntar el Formul **Línea 5. Acciones autorizadas** a su declaración. Vea las instrucciones para la línea 9 para Línea 5. Acciones autorizadas and extra sobre firmas. El agente no completa la línea 9 para Use la línea 9 para<br>Use la línea 5 para modificar las acciones que su(s) levar a cabo. Parte II del Formulario 2848(SP). represent

Socio de asuntos tributarios. El socio encargado de los **Sustitución de los representantes.** Su representante no asuntos relacionados con la conformidad tributaria, o socio puede sustituir a otro representante sin su permiso por de asuntos tributarios (TMP, por sus siglas en in

1.6012-1(a)(5) del Reglamento le permite a otra persona Si desea autorizar a su representante para recibir, pero no<br>firmar una declaración por usted sólo en las siguientes endosar, cheques de reembolso a nombre suyo, tiene firmar una declaración por usted sólo en las siguientes endosar, cheques de reembolso a nombre suyo, tiene que<br>
escribir sus iniciales claramente e indicar el nombre de esa circunstancias:<br>(a) Enfermedad o Iesión, escribir sus iniciales claramente e indicar el nombre de esa<br>(a) Enfermedad o Iesión, escribir sus iniciales claramente e indicar el nombre de esa (a) Enfermedad o lesión,<br>(b) Ausencia continua de los Estados Unidos (incluyendo **en continuar Núm. 230 del Departamento del Tesoro** le prohibe a Circular Núm. 230 del Departamento del Tesoro le prohibe<br>un abogado, CPA o agente registrado, cualquiera que sea de impuestos que no se le ha emitido a él o ella.

## **New**

• El encasillado (a): El original se le enviará a usted y copias a los primeros dos representantes indicados.

### **Línea 8. Conservación/revocación de** ejemplo, *"President"* (presidente), *"Vice President"*<br> **poder(es) legal(es) previo(s)**<br>
(vicepresidente) o *"Secretary"* (secretario). poder(es) legal(es) previo(s)

Si hay algún(os) poder(es) legal(es) vigente(s) que no **e** Empleado a Tiempo Completo: Indique el cargo o el desea revocar, marque el encasillado en esta línea y desempeño en inglés (por ejemplo, "Comptroller" (co adjunte una copia del(los) poder(es) legal(es). El presentar o *"Accountant"* (contador).

**Personas físicas.** Usted tiene que firmar y fechar el poder registro, emitida por la *Joint Board for the Enrollment of*<br>
legal. Si se presentó una declaración conjunta y ambos, *Actuaries* (Junta colectiva para el regist legal. Si se presentó una declaración conjunta y ambos, *Actuaries* (Junta colectiva para el registro de actuarios).<br>esposo y esposa, serán representados por la(s) misma(s) el preparador de Impuestas pe Pesistrodo: Apeta l esposo y esposa, seran representados por la(s) misma(s)<br>persona(s), ambos tienen que firmar el poder legal. Sin<br>embargo, si presentó una declaración conjunta y el esposo<br>y la esposa serán representados por personas diferen

Sociedades colectivas. Todos los socios tienen que<br>firmar, a menos que un socio esté autorizado para actuar en el IRS en virtud de su condición como estudiante<br>nombre de la sociedad colectiva. Un socio está autorizado a ac ley estatal, el socio tiene la autoridad para comprometer a la **r** Agente Registrado de Planes de Jubilación: Anote el número sociedad. Tiene que adjuntar una copia de tal autorización. de la tarjeta de registro emitida po sociedad. Tiene que adjuntar una copia de tal autorización. de la tarjeta de registro emitida por la contesta<br>Para propósito de la firma del Formulario 2848(SP), se le comprese proponsabilidad Profesional. Para propósito de la firma del Formulario 2848(SP), se le autoriza al *TMP* a actuar en nombre de la sociedad colectiva. Sin embargo, consulte el tema titulado <mark>Socio de</mark><br><mark>asuntos tributarios, en la página 4.</mark> Para las sociedades **de Estudiantes en los** *LITC* **y los** *STCP***.** Complete la Parte **II** colectivas disueltas, consulte la sección 601.503(c)(6) del tal como se establece a continuación:

Todos los demás. Si el contribuyente es una sociedad anónima disuelta, un difunto, insolvente o una persona para<br>
quien o por quien un fiduciario (un fideicomisario, fiador,<br>
administrador judicial (síndico), albacea o adm

Nota: Por lo general, el contribuyente firma primero (otorgando la autoridad) y luego el representante firma (aceptando así la autoridad otorgada). La fecha para<br>ambos, el contribuyente y el representante, tiene que ser ambos, el contribuyente y el representante, tiene que ser **Nota:** En muchos casos, la autoridad de los estudiantes dentro de 45 días para las autorizaciones domésticas y practicantes está limitada (por ejemplo, sólo pueden ejercer dentro de 60 días para la autorización de los contribuyentes bajo la supervisión de otro profesional). Al dentro de 60 días para la autorización de los contribuyentes bajo la supervisión de otro profesional). Al final de los 130 que viven en el extranjero. Si el contribuyente firma por d´ıas luego de que se registra en el *CAF*, dicha autoridad se que viven en el extranjero. Si el contribuyente firma por días luego de que se registra en el CAF.<br>último, entonces no hay requisito de tiempo. *Alterna en el minima automáticamente del CAF*.

# **Parte II. Declaración del**

El(Los) representante(s) que designa tiene(n) que firmar y fechar esta declaración e indicar la designación (por *firmar y fechar la declaración y dejar en blanco las* ejemplo, las partidas **a-r<sup>y</sup>por las cuales se le autoriza a él o** *columnas para la Designación y la Jurisdicción. Vea la* ella a ejercer ante el *IRS). A*demás, el(los) representante(s) **sección 10.7(c)(1)(vii) de la Circular 230.** tiene(n) que indicar lo siguiente en la columna de Jurisdicción (estado) o identificación:

- **Línea 7. Notificaciones y comunicaciones** a Abogado: Anote la abreviación de dos letras para el estado<br>Se le enviarán las notificaciones originales y otras (por ejemplo, "NY" para Nueva York) en el cual se le permite<br>comu
- **b** Contador Público Autorizado: Anote la abreviación de dos Si marca: <br>• El encasillado (a): El original se le enviará a usted y entimate idence licencia para ejercer.
- copias a los primeros dos representantes indicados.<br>• El encasillado (b): El original se le enviará a usted. No se contrar a entita por la Oficina de Responsabilidad Profesional.<br>le enviarán copias a ningún representante.
	- d Funcionario: Indique el cargo del funcionario en inglés (por
	- desempeño en inglés (por ejemplo, "Comptroller" (contralor) o "Accountant" (contralor).
- un Formulario 2848(SP) no revocará ningún <mark>Formulario</mark> **f** Miembro de la Familia: Indique la relación con el<br>8821 que esté en vigor. contribuyente en inglés (tiene que ser *"spouse"* (cónyuge), **COLT QUE ESTE EN VIGON.**<br> **Línea 9. Firma(s) del (de los)** *"parent"* (padre o madre), *"child"* (hijo), *"brother"* (hermano) o *"sister"* (hermana).<br> **CONTIDUYENTE(S) CONTIDUYENTE(S) CONTIDUYENTE(S)** 
	- **g** Actuario Registrado: Indique el número de la tarjeta de
	-
- **Sociedades anónimas o asociaciones.** Un funcionario de Estudiante de derecho practicante: Un estudiante que recibe que tiene la autoridad para comprometer al contribuyente tiene que firmar.<br>
Sociedades colectivas. Todos l
	-
	-

Reglamento.<br>Todos los demás. Si el contribuyente es una sociedad estudiante de derecho practicante o "l" para un estudiante

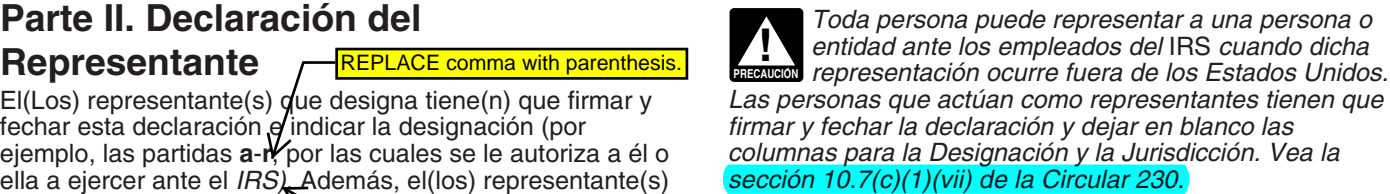

### **New**

información necesaria en este formulario para cumplir con a menos que el mismo muestre un número de control de<br>Las leves que requian la recaudación de los impuestos de la *Office of Management and Budget* (Oficina de las leyes que regulan la recaudación de los impuestos internos de los Estados Unidos. El *IRS* le provee el Formulario 2848(SP) para su conveniencia y su uso es inglés). Los libros o registros relativos a un formulario<br>voluntario, Conforme a la sección 6109, si escoge designar instrucciones deberán ser conservados mientras su voluntario. Conforme a la sección 6109, si escoge designar instrucciones deberán ser conservados mientras su a un representante para que actúe en nombre suyo, contenido pueda ser utilizado en la aplicación de toda ley de entonces usted tiene que divulgar su *SSN*, *ITIN* o *EIN*. El Impuestos Internos.<br>
propósito principal de esta divulgación es para asegurar la El tiempo necesario para completar y presentar el propósito principal de esta divulgación es para asegurar la el tiempo necesario para completar y presenta<br>identificación correcta del contribuyente. Necesitamos esta Formulario 2848(SP) variará dependiendo de las identificación correcta del contribuyente. Necesitamos esta Formulario 2848(SP) variará dependiendo de las<br>información para tener acceso a su información tributaria en circunstancias individuales. El tiempo promedio estima información para tener acceso a su información tributaria en nuestros archivos y contestar correctamente a toda nuestros archivos y contestar correctamente a toda es: **Mantener los registros,** 6 min.; **Aprender acerca de la**<br>solicitud. Si no divulga esta información, el *IRS* puede **el lego del formulario,** 31 min.; **Preparar el for** suspender la tramitación del poder legal y quizá no pueda

de Justicia para casos de litigio civil y penal y a las Formulario 2848(SP) sea más sencillo, comuníquese con el ciudades, estados, el Distrito de Columbia y los territorios de los EE.UU. a fin de ayudarlos a aplicar sus leyes de los EE.UU. a fin de ayudarlos a aplicar sus leyes *Committee, SE:W:CAR:MP:T:T:SP, 1111 Constitution Ave.* tributarias. Podemos también divulgar esta información a *NW, IR-6526, Washington, DC 20224*. No envíe el otros países bajo un tratado tributario, a las agencias del Formulario 2848(SP) a esta dirección. En vez de hacer eso, gobierno federal y estatal para hacer cumplir las leyes vea **Dónde se Presenta el Formulario**, en la página 1. penales federales que no tienen que ver con los impuestos o a agencias federales encargadas de la aplicación de la ley y a agencias federales de inteligencia para combatir el terrorismo.

**Aviso sobre la Ley de Confidencialidad de Información**<br> **y la Ley de Reducción de Trámites.** Solicitamos la en un formulario sujeto a la Ley de Reducción de Trámites, en un formulario sujeto a la Ley de Reducción de Trámites,<br>a menos que el mismo muestre un número de control válido Adminstración y Presupuesto u *OMB*, por sus siglas en<br>inglés). Los libros o registros relativos a un formulario o sus

ley o del formulario, 31 min.; Preparar el formulario, 26 min.; Copiar y enviar el formulario al *IRS*, 34 min.

otorgarle su poder legal hasta que usted provea el número. Si tiene algún comentario sobre la exactitud de este<br>El IRS puede proveer esta información al Departamento estimado de tiempo o si tiene alguna sugerencia para de El *IRS* puede proveer esta información al Departamento estimado de tiempo o si tiene alguna sugerencia para que el<br>Formulario 2848(SP) sea más sencillo, comuníquese con el